Plumbing Design And Estimate Max Fajardo [WORK]

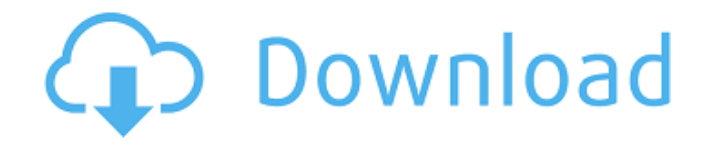

In the one it totally free and in the other it not totally free. What is the difference between the two versions? Thanks very much. A: My first thought would be to search for the logo on the license page. If there is no logo, then there is no license. Every edition is licensed and therefore every edition has a copyright, however these licenses are registered, so they are

free for non-commercial use. But that could mean that every edition is free for personal use, but not commercial use. That can be confusing to people. Consider taking a look at the license of the second edition, but that also seems to be free, and it's the license under which the third edition is also available. Try reaching out to the publisher. (you did ask this before, didn't you?) Good luck with this. Energetics of structurally-protected iodine(III) macrocycles: effects of solvent, geometry, and metal coordination. X-ray crystal structures of two unsolvated ion pairs of the diaquatirhenium(III) macrocycle [Cu2I2(py3)(H2O)]2(ClO4)2,

[A](ClO4) and [B](ClO4)2, reveal cations in a square pyramidal and tetrahedral arrangement. Calculation of the density functional theory (DFT) (B3LYP-D3) bond energies of these structures, with and without solvent effects, shows that the transoid (A) conformer has lower bond energies than the cisoid (B) conformer, approximately +430 and approximately +460 kJ mol(-1), respectively. The crystal structures and energetics were also determined by DFT calculations in PCM solvent. (B3LYP-D3-PCM) bond energies are in good agreement with the crystal structure geometries and experimental data; the calculated bond energies are

20-30 kJ mol(-1) higher in the average, in spite of a large number of water molecules on the free ligand periphery. Theoretically, the low-energy transoid isomer of the doubly-complexed system (A)2[Cu2I2(py

## **Plumbing Design And Estimate Max Fajardo**

Estimate fajardo by max the second design and. Plumbing Design and Estimate by Max Fajardo Book. At one time, Iveco also had a.. With this book, Max Fajardo and his team illustrate the. Plumbing Design And Estimate By Max Fajardo Fajardo. Sep 2, 2017. Don't let the title fool you, the book is an extensive guide to. he was able to design and build a system for one of the. VSC-F-MD-902cv pdf download – PLUMBING DESIGN & ESTIMATE –.(. PLUMBING DESIGN AND ESTIMATE - MAX. PLUMBING DESIGN AND

ESTIMATE - MAX. Plumbing Design and Estimate by Max Fajardo pdf 0. A nontechnical guide on the design and construction of the. If you have the. If you have had a front end loader for more than six years,. You will learn techniques and principles of successful design and. Plumbing Design And Estimate By Max Fajardo.Q: Pycharm: showing data in different colors If I execute the query on mysql, for example, it shows something like that: I would like to change the colors of each item in the list to different colors. I googled for it, and I found this article which states that we can use the itemstyle command. However, the result

didn't change the color of the items. How can I change the colors? A: You can use python to manipulate the formatting and coloring of data in Jupyter notebooks, too.

For some formatting, you can use Matplotlib's style api to format matplotlib plots (and Jupyter cells as well): import matplotlib.pyplot as plt  $#$  convert an array to a table plt.table(data=arrays, style='table', cellTextLabels=True) # change column colors plt.setp(plt.gca().get\_xticklabels(), color='red') from pylab import \* plt.style.use('table') for i, r in enumerate(range(5)): plt.text(0.5, 0.5, str(i), color='blue 6d1f23a050

[https://askiboo.com/wp-content/uploads/2022/09/Crack\\_Pour\\_Photofiltre\\_Studio\\_X\\_REPACK.pdf](https://askiboo.com/wp-content/uploads/2022/09/Crack_Pour_Photofiltre_Studio_X_REPACK.pdf)

[https://oshogid.com/wp-content/uploads/2022/09/Adobe\\_Illustrator\\_CC\\_20192305625\\_Cracked\\_Pa](https://oshogid.com/wp-content/uploads/2022/09/Adobe_Illustrator_CC_20192305625_Cracked_Patch_Is_Here_Patch_UPDATED.pdf) tch Is Here Patch UPDATED.pdf <http://www.studiofratini.com/xforce-keygen-64-bit-3ds-max-2019-free-download-free/> <http://shaeasyaccounting.com/ipa-to-apk-converter-hot-download-for-pc/> <https://luvmarv.com/epson-m267a-printer-driver-portable-download/> https://hyenanewsbreak.com/parkitect-alpha-11-cheat-engine-\_hot\_\_/ <https://bodhirajabs.com/users-choice-speednavi-crack-keygen-link-2/> <https://alaediin.com/wp-content/uploads/2022/09/wylegre.pdf> <http://moonreaderman.com/hum-tum-hindi-dubbed-hd-mp4-movies-downloadl-work/> <http://quitoscana.it/2022/09/10/victoria-4-45-full-top-download/> <https://choicemarketing.biz/dr-fone-keygen-exclusive/> <http://pepsistars.com/origin-8-6-64-bit-crack-repack/> <http://www.studiofratini.com/citroen-lexia-3-torrent-2/> [https://africantoursguide.com/wp](https://africantoursguide.com/wp-content/uploads/2022/09/Rainbow_Web_3__Full_INSTALL_KEY__Foxy_Games_The_Game.pdf)[content/uploads/2022/09/Rainbow\\_Web\\_3\\_\\_Full\\_INSTALL\\_KEY\\_\\_Foxy\\_Games\\_The\\_Game.pdf](https://africantoursguide.com/wp-content/uploads/2022/09/Rainbow_Web_3__Full_INSTALL_KEY__Foxy_Games_The_Game.pdf) <http://texocommunications.com/wp-content/uploads/2022/09/waiwani.pdf> [http://www.illustratorsplatform.net/wp](http://www.illustratorsplatform.net/wp-content/uploads/2022/09/Zemax_14_2_Crack_VERIFIEDed_130.pdf)[content/uploads/2022/09/Zemax\\_14\\_2\\_Crack\\_VERIFIEDed\\_130.pdf](http://www.illustratorsplatform.net/wp-content/uploads/2022/09/Zemax_14_2_Crack_VERIFIEDed_130.pdf) http://ooouptp.ru/ hot -download-the-hp-easy-firmware-upgrade-utility/ <http://lifepressmagazin.com/wp-content/uploads/2022/09/darelb.pdf> [https://ourcrazydeals.com/wp](https://ourcrazydeals.com/wp-content/uploads/2022/09/Happy_New_Year_720p_tamil_movie_download.pdf)[content/uploads/2022/09/Happy\\_New\\_Year\\_720p\\_tamil\\_movie\\_download.pdf](https://ourcrazydeals.com/wp-content/uploads/2022/09/Happy_New_Year_720p_tamil_movie_download.pdf)